## NFIP NextGen Project

EDG Meeting Number 4 – NextGen Flood Financial Management October 17, 2006 from 1 PM to 4 PM | Crystal City, VA (IBHS Meeting Room) Conference Call - 1.800.320.4330 (863992#)

# $E_{2}M$

Flood Financial Management (F2M) is a NextGen A La Carte appli cation for WYO companies, the NFIP Servicing Agent, and vendors to submit their monthly financi al data and track processing status. F2M will also provide rel evant statistical rep orts to all stakehol ders. NFIPBureau and FEMA will be able to report, monitor and track statistical and financial data.

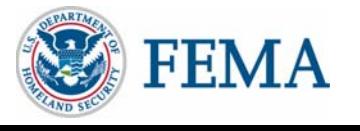

NextGen

### Presentation Table of Contents

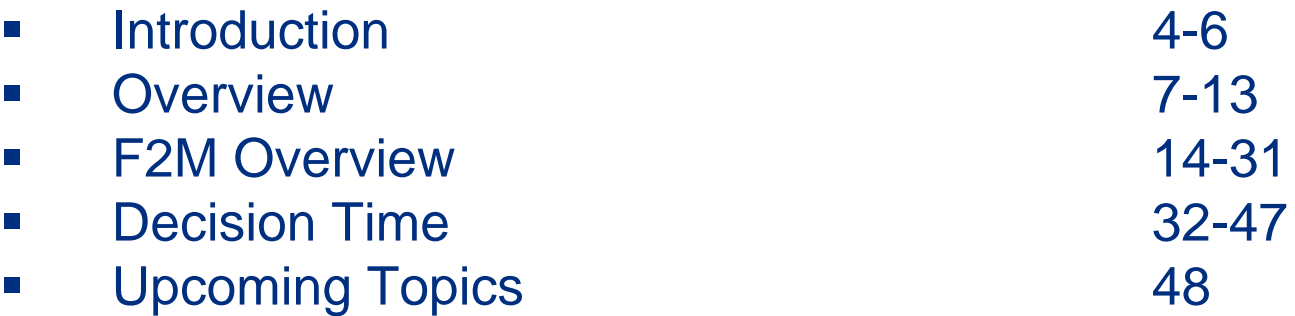

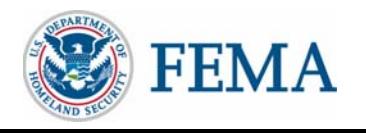

### NextGen Project Contacts

- • Dee Woodard, Senior IT Manager [Debra.woodard@dhs.gov](mailto:Debra.woodard@dhs.gov)
- $\bullet$  Amy Fester, NextGen Project Manager [afester@ostglobal.com](mailto:afester@ostglobal.com)
- • Pilot Coordinator [nextgen@ostglobal.com](mailto:nextgen@ostglobal.com)

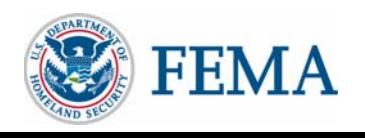

## Welcome & Introduction

### • EDG Mission

- – Make informed decisions and direct optimal course for NextGen's final development and production phases
- Maintain focus on technologically relevant procedures and operations, tabling items related to legislative and some programmatic areas
- Meeting Purpose
	- **Hart Committee** - Introduce the topic and first set of decision points
	- Discuss decision options
	- Explore technical impacts, options and timing
	- Determine decision paths for resolution

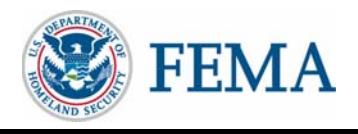

# EDG Financial Management Meeting

- Agenda •<sup>4</sup> Introduction, Welcome & Meeting Purpose
- •NextGen Financial Management Topics
	- As-Is WYO Company Financial Management Reporting Process Review
	- As-Is Bureau Financial Management Process Review
	- NextGen Flood Financial Management (F2M) Process
	- NextGen F2M Core Application
- Discuss Specific Business and Technological Changes
- •NextGen Impact on WYO Company and Their Vendors **Discussion**
- Next Steps
- Next Meeting Date
- •Adjourn

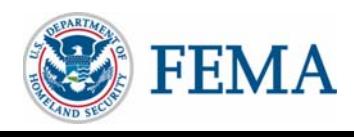

# NextGen Development Target Areas

- $\bullet$  The NextGen team identified the following line of business process and target areas to modernize the WYO company monthly financial reporting submission and NFIP Bureau's Financial workflow and systems.
- $\bullet$  WYO company monthly financial reporting submission *(Defined by the NextGen Financial Management Joint Working Group)* (see following slides)
	- As-Is WYO Co. Financial Reporting & Variance Correction Process
	- To-Be WYO Co. Financial Reporting & Variance Correction Process
- $\bullet$  NFIP Bureau's Financial workflow and systems As-Is Bureau Financial Management Process (see following slides)
	- As-Is Bureau Financial Process and Target Areas
	- To-Be Bureau Financial Systems

Note: For additional background information, please refer to the 2003 NextGen Financial Management Joint Working Group Final Recommendation Document (<http://nfipnextgen.com/pdf/Financial JWG 2003.pdf>.)

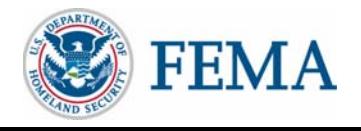

### As-Is WYO Co. Financial Reporting & Variance Correction

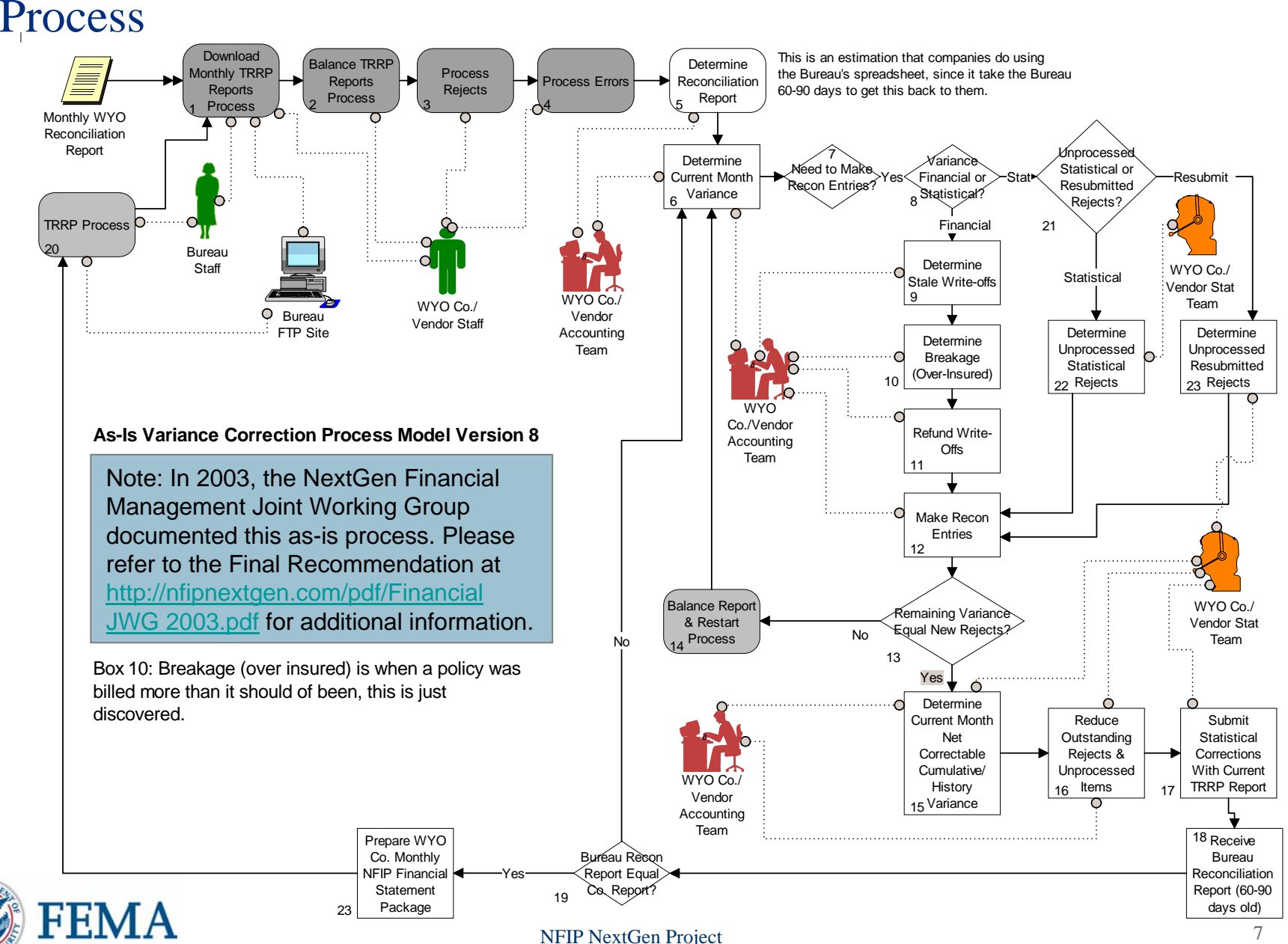

#### To-Be WYO Co. Financial Reporting & Variance Correction ProcessNote: In 2003, the NextGen Joint

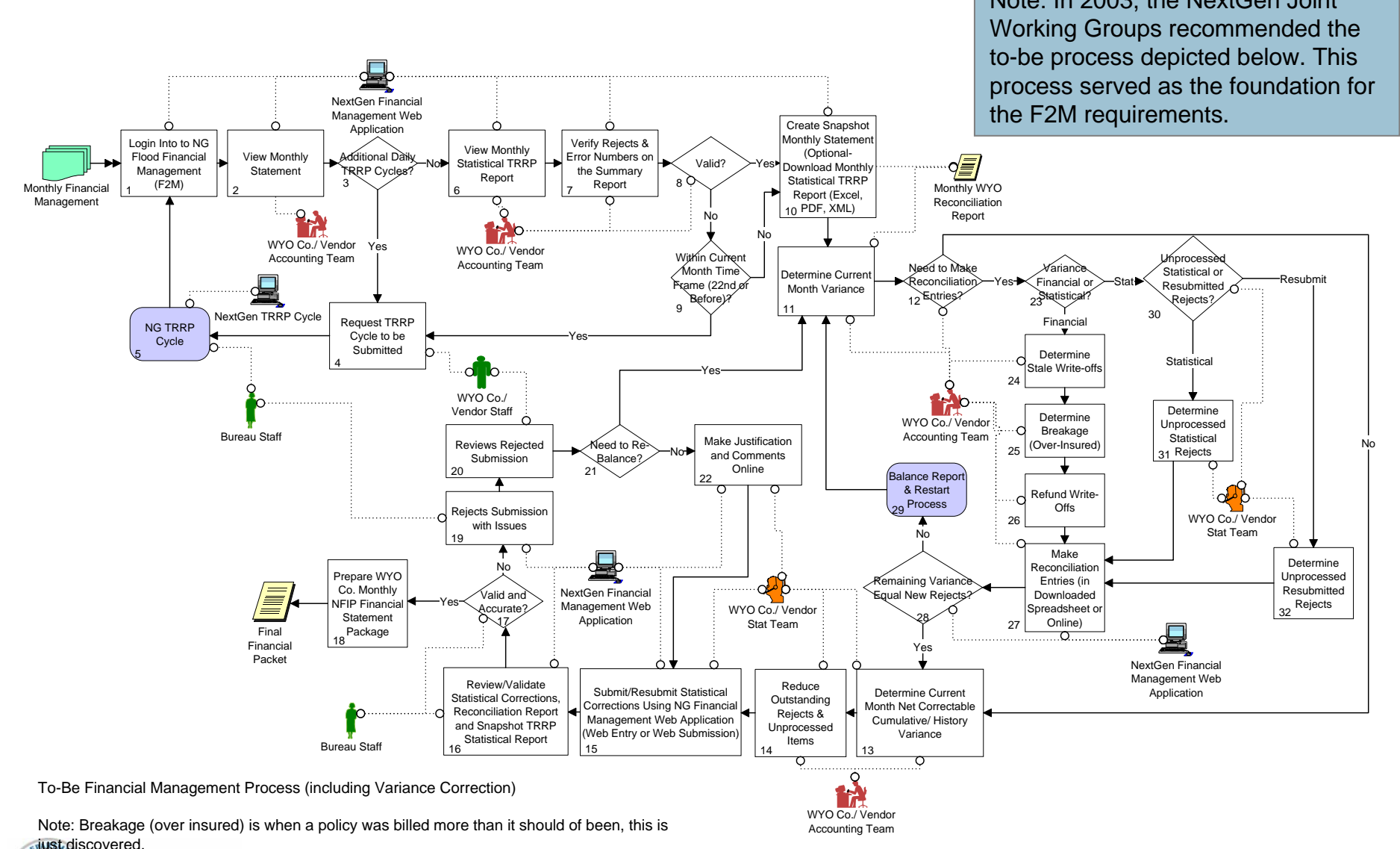

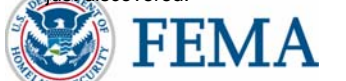

### As-Is Bureau Financial Process & Target Areas (in

blue)

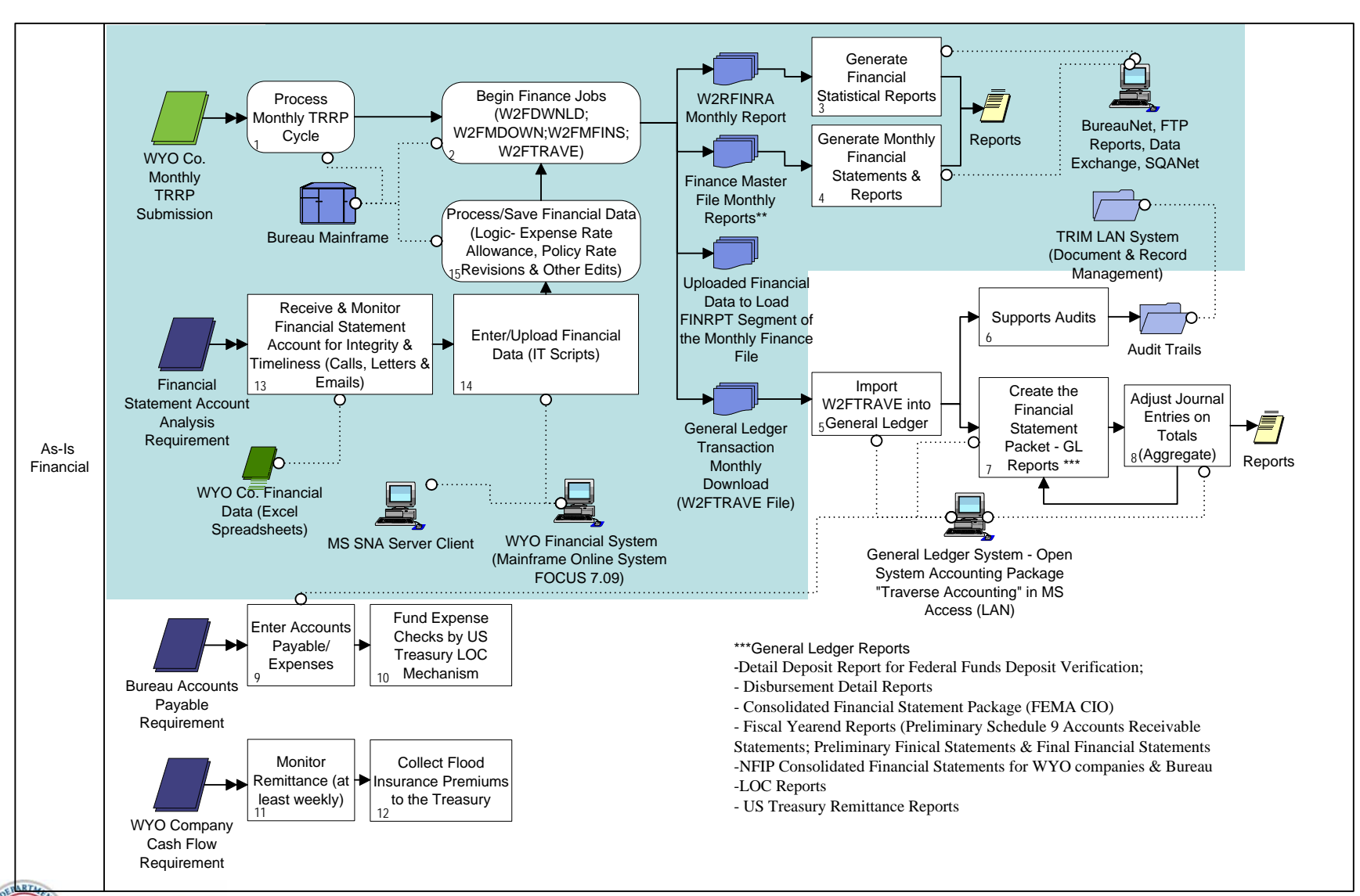

# To-Be Bureau Financial Systems (Target Area & changes

in blue)

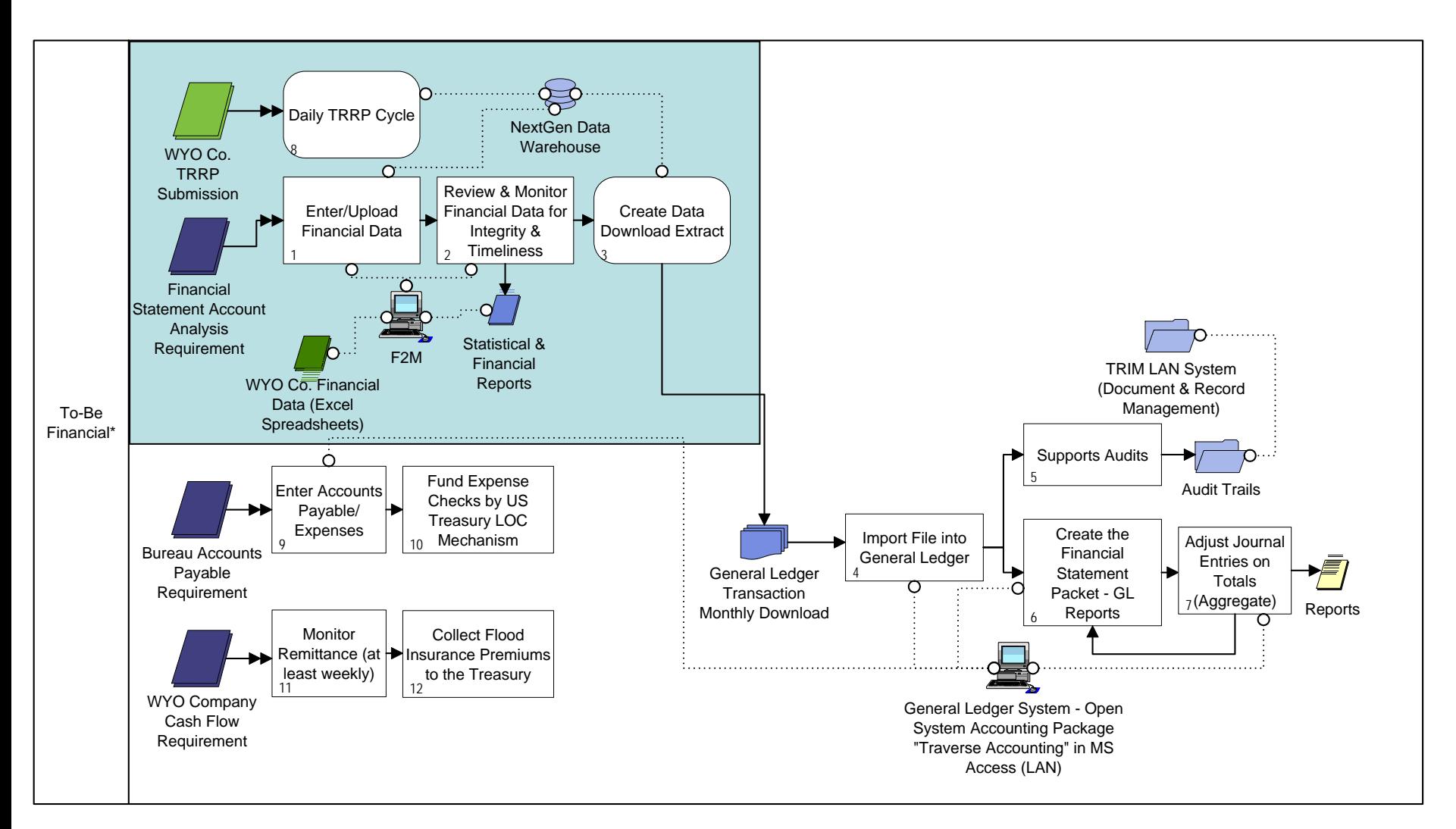

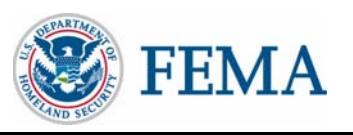

# NextGen Development/Integration Efforts

- $\bullet$ Major NextGen Development Components Include
	- Emerging NextGen Data Warehouse
		- •• New Data Elements
		- •• Reengineer Mainframe Logic
		- •Data Warehouse Data Transfer
	- New NextGen Daily TRRP Cycle
		- •Reengineer Front-End Balancing Process
		- •Redefine WYO Company Monthly Reconciliation Snapshot Time Period
		- $\bullet$ • Redefine Responsibility
		- $\bullet$ • Provide New Upfront Validations
		- •• Provide Statistical Financial Data Daily
	- New NextGen F2M (Flood Financial Management) Application
		- $\bullet$ Identity F2M Users
		- •Redefine Submission Workflow and Process
		- •Provid e N ew Rep orts (e.g., Timeliness rep orts, etc.)
	- –S Q ANet (Report Engine) to power F2M
		- •• Increase Security for Financial Reports
		- •• Generate New Reports

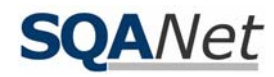

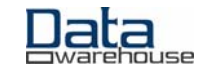

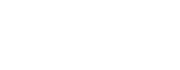

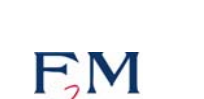

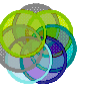

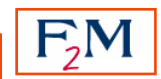

#### **NFIP Bureau NextGen Production Architecture/Environment**

**Overview** 

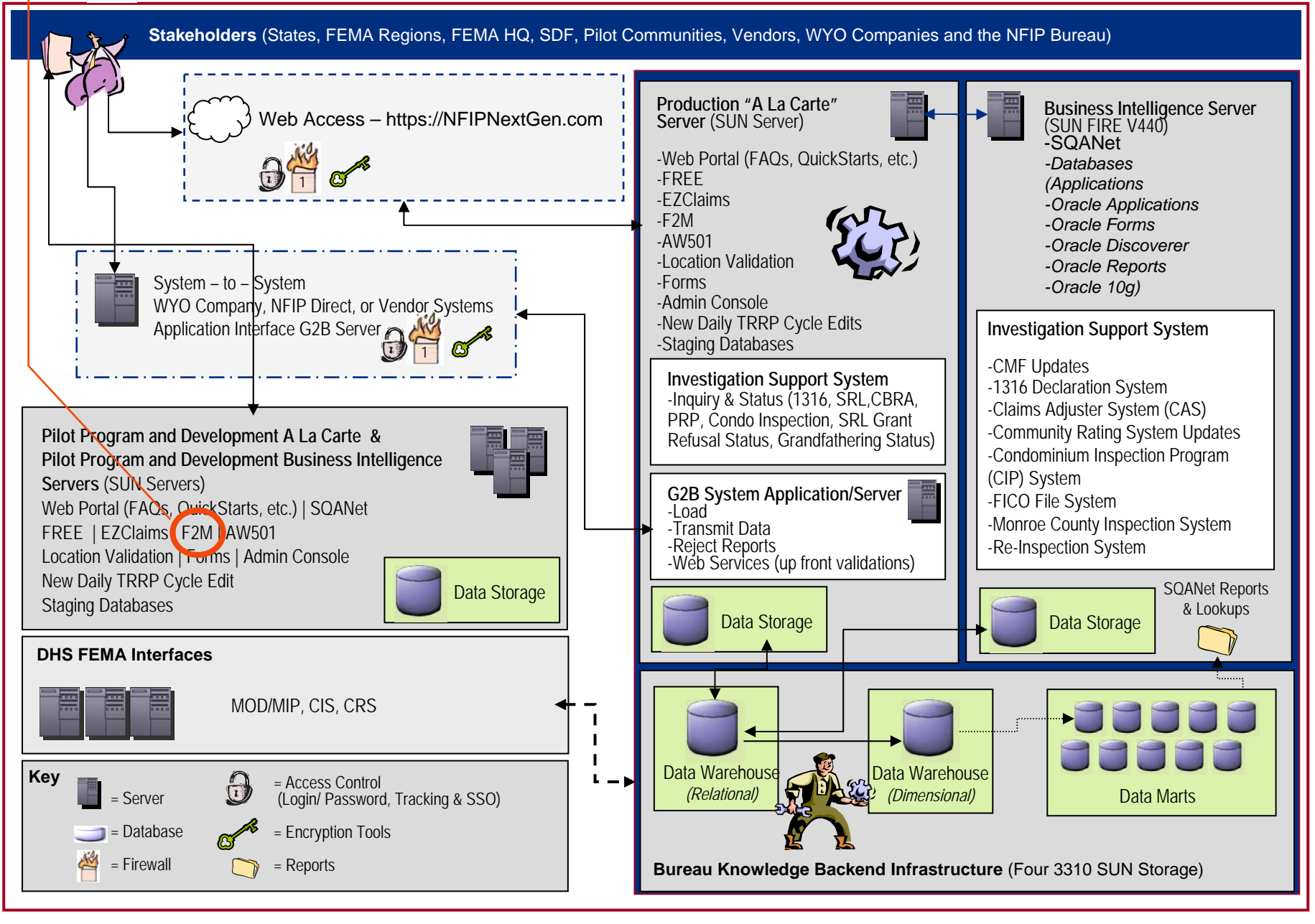

### Development Components - Expand on the Existing TRRP Edits with Enhanced Business-Driven Functionality **Overview**

Address Edits (NextGen Location Validation) *Business Objects FirstLogic IQ8 Data Quality Tool*

Claims Edits (NextGen EZClaims) *Jrules ILog, Data Warehouse, Custom Java*

Rating Edits (FREE) *Jrules ILog, Custom Java*

Community Edits (FREE/Data Warehouse) *Jrules ILog, Data Warehouse, Custom Java*

Financial Management & Balancing Edits (NextGen F2M) *Oracle 10g Data Warehouse, Custom Java*

Balancing, Reporting, Errors, Rejects, etc. (SQANet) *Oracle Discoverer and Reports, Data Warehouse*

Policy (Endorsements, Cancellations, etc.) Edits (FREE) *Jrules Ilog, Custom Java*

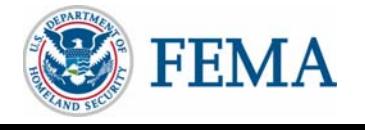

# NextGen Application – F2M

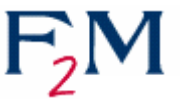

- • Vision - NextGen F2M is a secure, web-based application that will allow WYO companies or their vendors to submit their monthly financial records via the Internet. F2M will auto populate monthly statistical data (based on a "determine" monthly snapshot) from daily TRRP cycles. F2M will allow each WYO company or their vendor to enter, reconcile and report their monthly financials. Bureau financial staff will be able to securely review and communicate with WYO company or vendor financial personnel through the automated F2M workflow.
- $\bullet$  Purpose - Provide authorized NFIP financial stakeholders with the means to submit and track monthly WYO company financial submissions via the Internet
- $\bullet$  Alignment with NextGen Modernization Goals
	- Improve communications between FEMA, Bureau and companies
	- $-$ Provide the right data to the right person at the right time
	- Improve Bureau and FEMA monitoring of WYO company financial data, while maintaining integrity and timeliness of submissions

### **Goal: Minimize impact to WYO companies and/or their vendors**

## F2M Requirements

- Web-based financial management dashboard to streamline WYO Company monthly financial reporting workflow to the **Bureau**
- Provide TRRP statistics and prior month financial data from the data warehouse to support WYO company financial reporting
- Support on-the-fly WYO company, FEMA and Bureau monthly financial reporting packets
- Secure WYO company monthly "financials" submission methods by encrypting WYO company financial data and tracking communications between WYO companies and the NFIP Bureau
- Support upfront reconciliation validations and calculations based on statistical and financial data
- Integrate monthly WYO company financial submissions with the new daily TRRP cycle

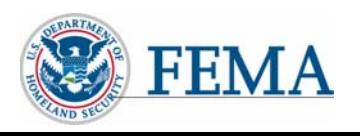

## F2M Benefits & Impacts

- •**Benefits** 
	- Streamlined monthly WYO company financial reporting submission process
	- Improved monthly financial reporting capabilities for WYO Companies, Vendors, FEMA and Bureau
	- Enhanced Bureau approval, oversight and tracking processes
	- Increased data and process integrity
	- Upfront validations and calculations to reduce unnecessary communication
	- Enforced Data Standardization for clearer communication
- $\bullet$ **Impacts** 
	- Upon FEMA approval financial approval will be via F2M data entry or NextGen standard spreadsheet upload
	- Change in the statistical snapshot (timeframe for reconciliation) due to daily TRRP cycle
		- Possible change to TRRP layout to mark snapshot
	- Program-wide Standardization will include all WYO Companies and vendors

### **WYO Companies will be required to submit monthly financials through F2M.**

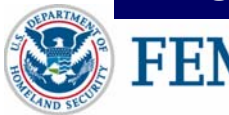

### F2M-Overview

### F2M Web-Based Functionality

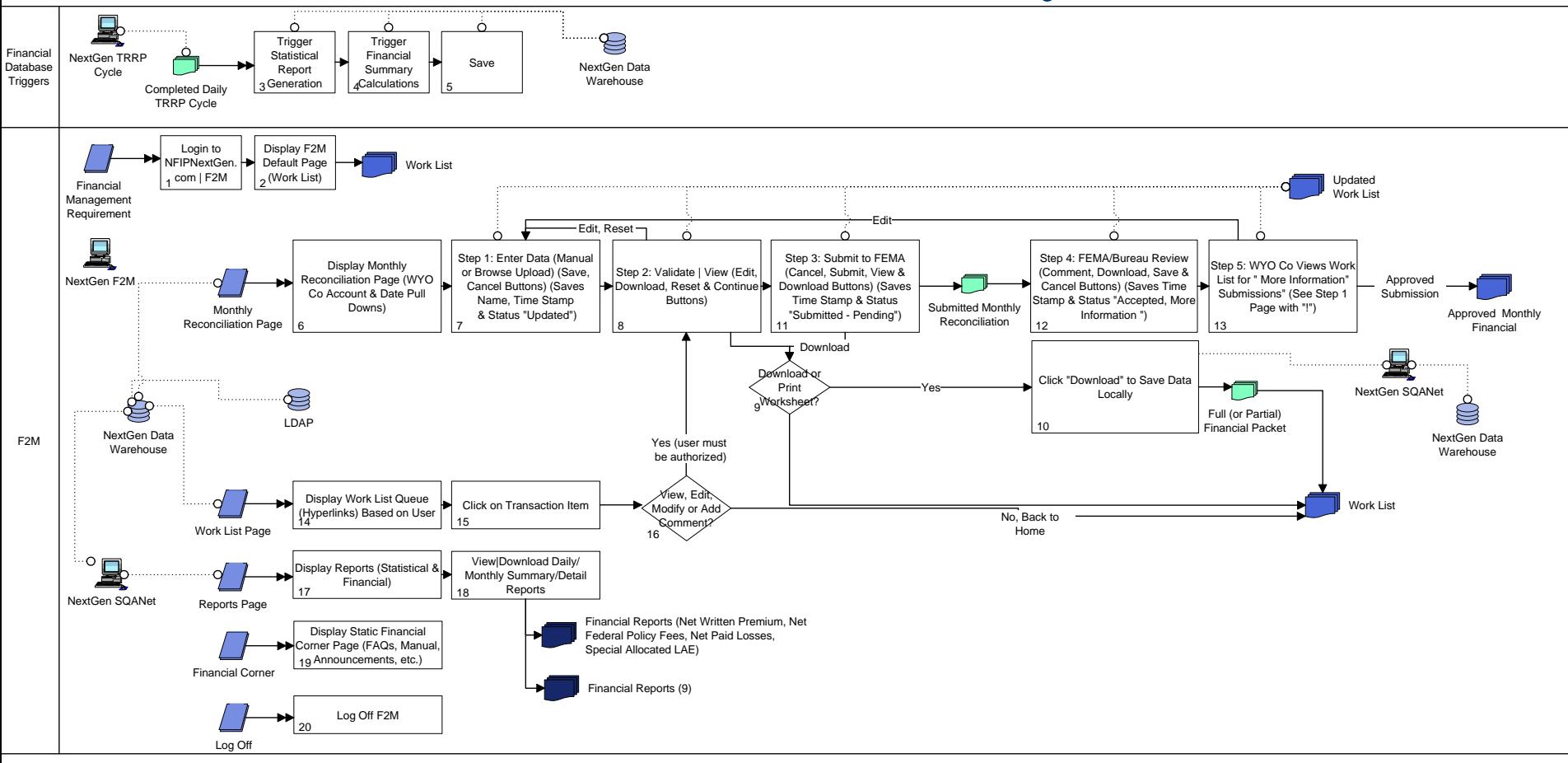

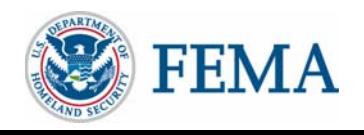

NFIP NextGen Project 17

### F2M Secure, Web-based Dashboard Components

- Work List
- WYO Company Monthly Reconciliation/Financial Reporting
- Downloadable Reports (financial and statistical)
- QuickStart
- Financial Corner
- Logoff

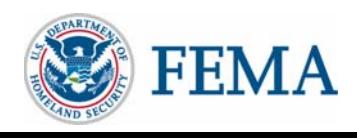

## Work List (Screenshot on the next 2 slides)

- Displays WYO Company Monthly Financial Reporting Activities Including the Submission Status (e.g., Saved, Pending Review, Approved & Processed)
- Provides Oversight and Tracking Functionality for the F2M Workflow
	- FEMA/Bureau Personnel
		- Status notifies personnel to review, approve, or perform other processes
		- - Retains a running record of activities, timeliness of submissions and comments in central location (NextGen Data Warehouse)
	- WYO Company Personnel
		- Allows companies to track the status of their submissions
		- Company personnel will be able to view comments to re-reconcile, resubmit, etc.
		- - Company personnel will be able to add comments to submissions for Bureau consideration
- Search Functions
- Quick Links to View F2M Activities
- F2M activities are time and user stamped for accountability

Note: All WYO company submitted financial data will be saved in the NextGen Data Warehouse, with all of the other NFIP insurance data. This centralization allows for increased reporting and data output options.

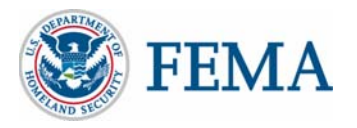

#### F2M-Overview

### $\rm F2M~Work~List-Screenshot$  See all data. A WYO Company

user will only their data. A vendor user will only see data for their WYO company.

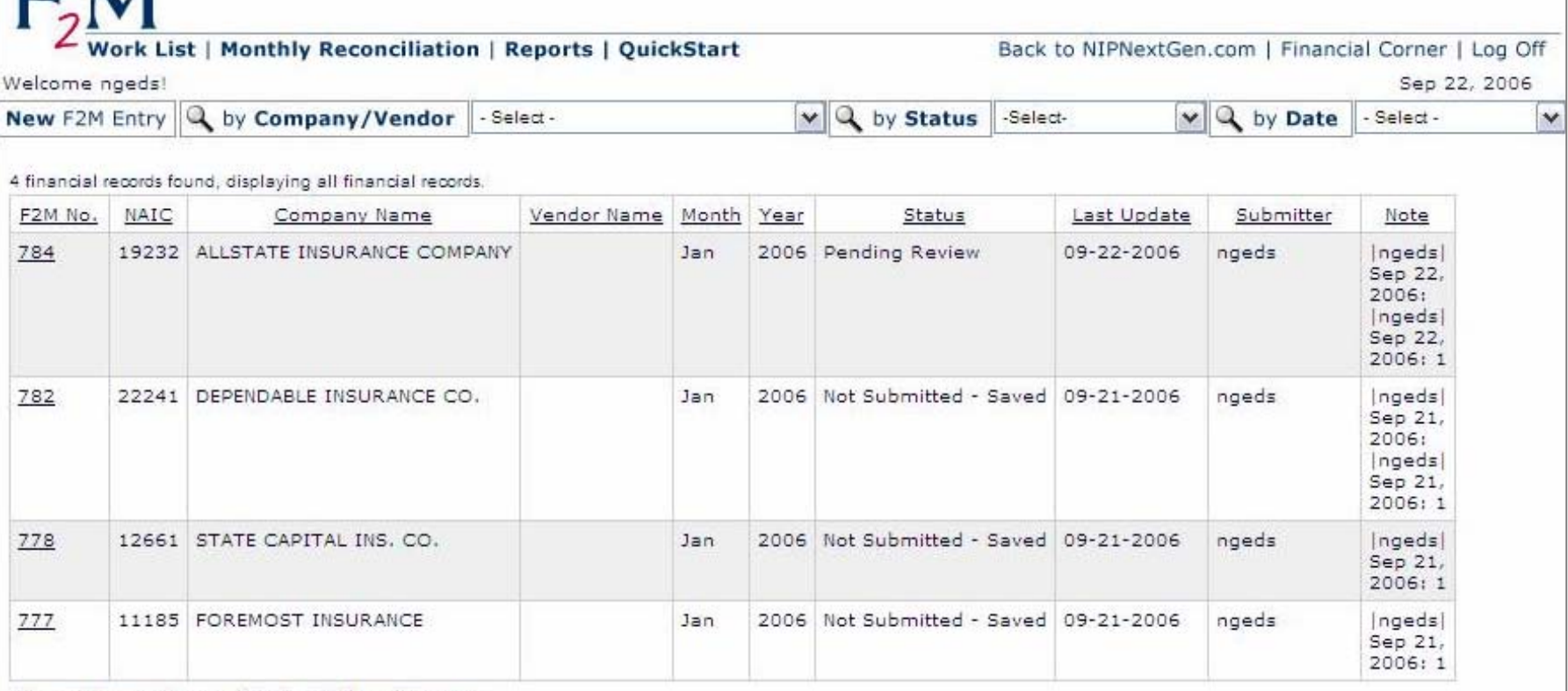

4 financial records found, displaying all financial records.

Note: NFIPNextGen.com scheduled system upgrades, patch management, and backups occur on Sundays from 10:00 a.m. to 2:30 p.m. The system may or may not be available during this timeframe. Please plan accordingly.

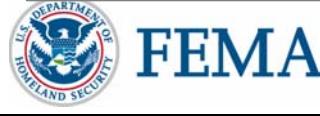

**DM** 

#### F2M-Overview

### F2M Work List (Search Bar – Filters Data)

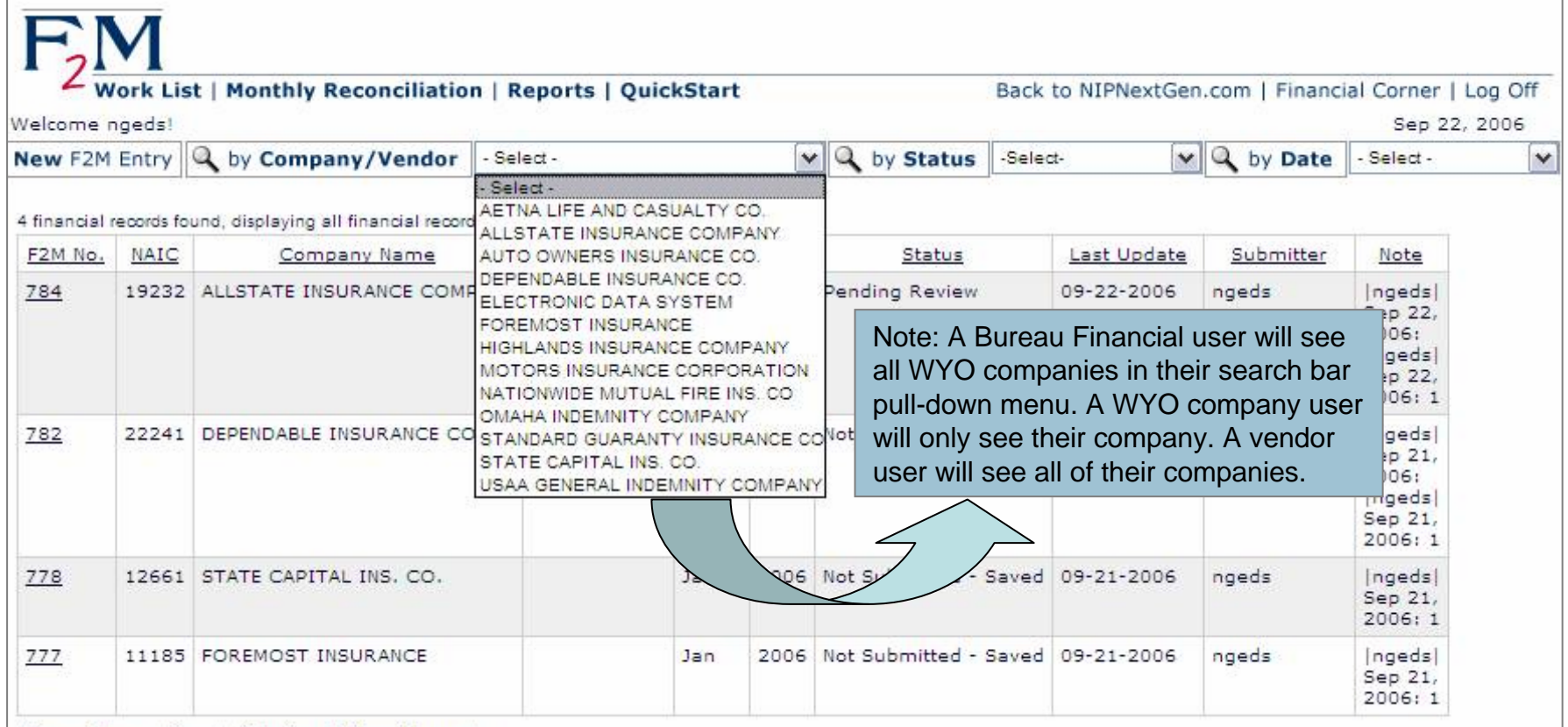

4 financial records found, displaying all financial records.

Note: NFIPNextGen.com scheduled system upgrades, patch management, and backups occur on Sundays from 10:00 a.m. to 2:30 p.m. The system may or may not be available during this timeframe. Please plan accordingly.

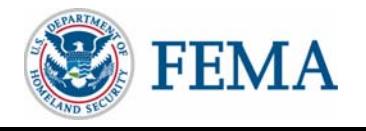

### Monthly Financial Reporting (Screenshot on the next 4 slides)

- • Data Reporting
	- Data Transfer Functionality (Options: Manual or Upload Standardized Spreadsheet)
		- Manual Online web page submission (Java Web Pages)
		- Upload Excel file upload (FTP, Browse, etc. Database supported)
	- Secure Internet Submission
	- Upfront Logic and Calculations
	- Reporting in Sync with New Daily TRRP Cycle Data
	- Consistent and Accurate Timeframe Snapshots
	- Comment Section
	- WYO Companies will be able to "see" their data as it resides in the NFIP Data Warehouse
	- Save or Submit to FEMA/Bureau Options
- Status/Tracking Functionality
	- Each upload, save, etc. will have a status and timestamp to support accurate tracking

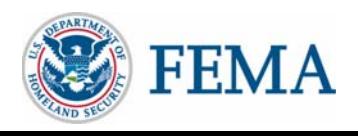

#### F2M-Overview

## F2M Monthly Reconciliation – Entry Page

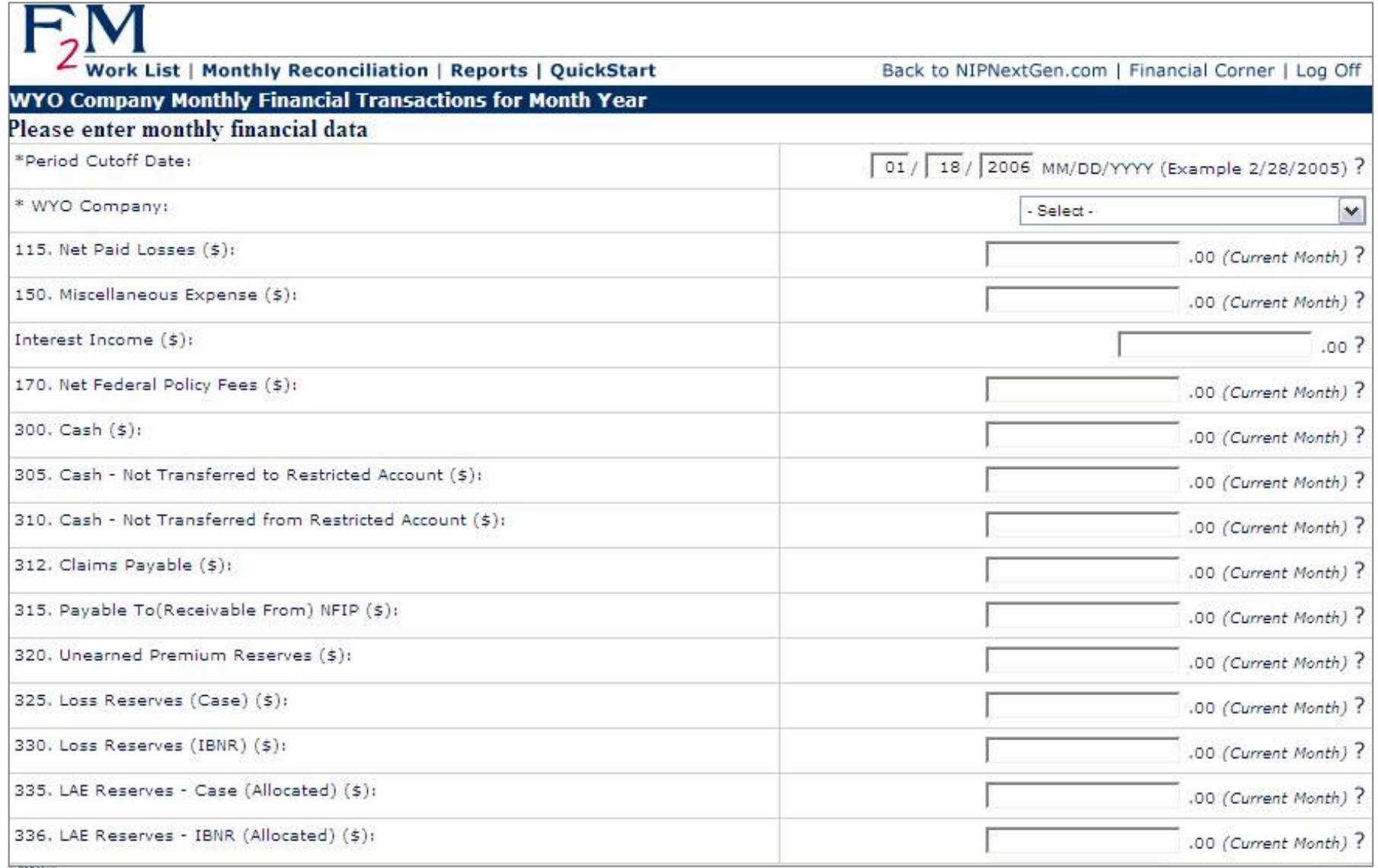

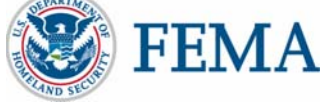

#### F2M-Overview

### F2M Monthly Reconciliation – Entry Page Cont.

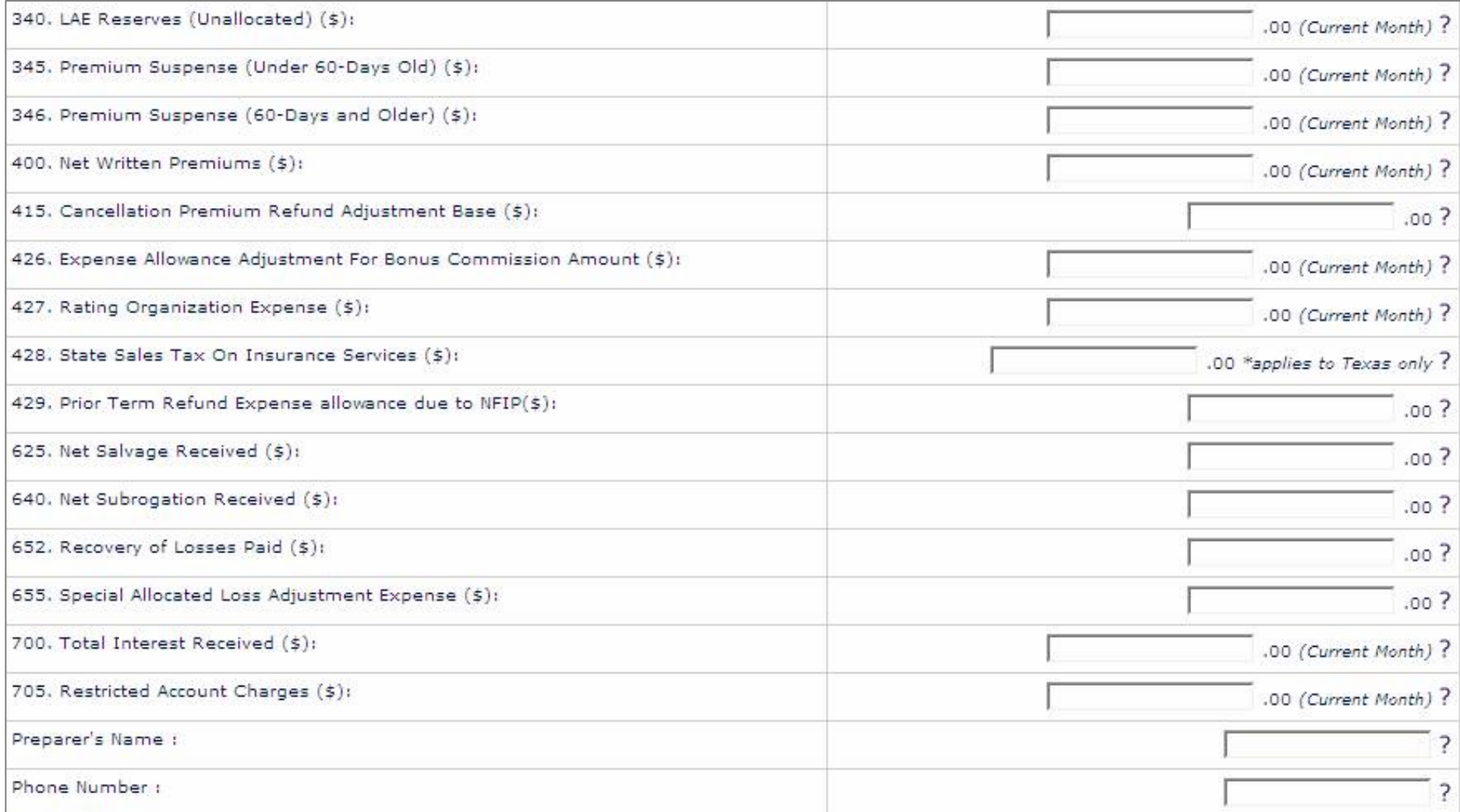

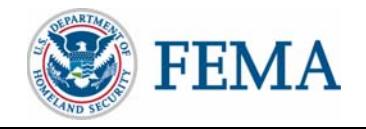

### F2M Monthly Reconciliation – Entry Page Cont.

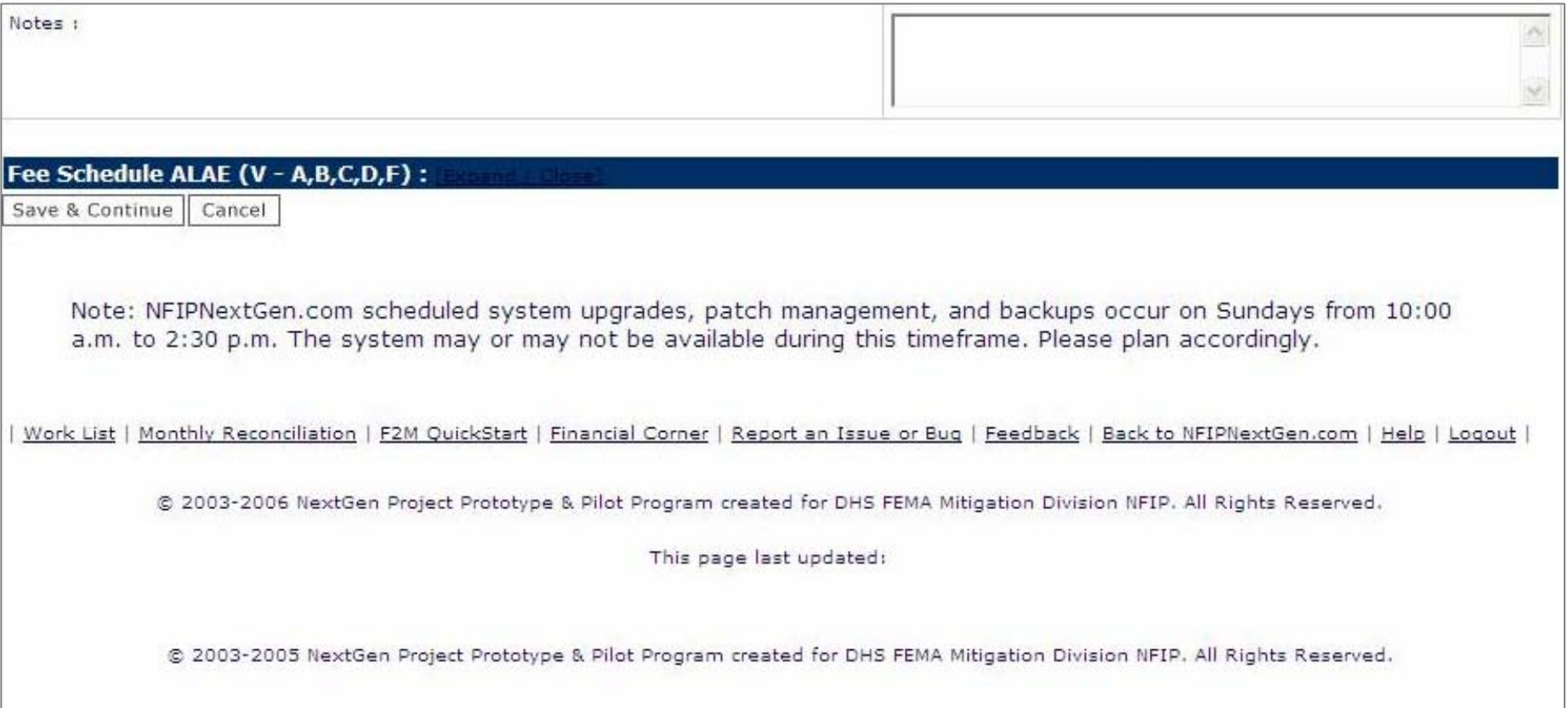

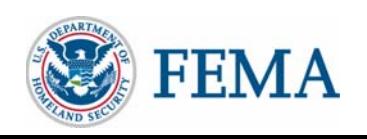

### F2M-Overview

# F2M Output Page

(Go to [http://nfipnextgen.com/EDG/PD](http://nfipnextgen.com/EDG/PDF/F2M_Mockup.pdf) [F/F2M\\_Mockup.pdf](http://nfipnextgen.com/EDG/PDF/F2M_Mockup.pdf) [to view the](http://nfipnextgen.com/EDG/PDF/F2M_Mockup.pdf)  a full set of the screenshots)

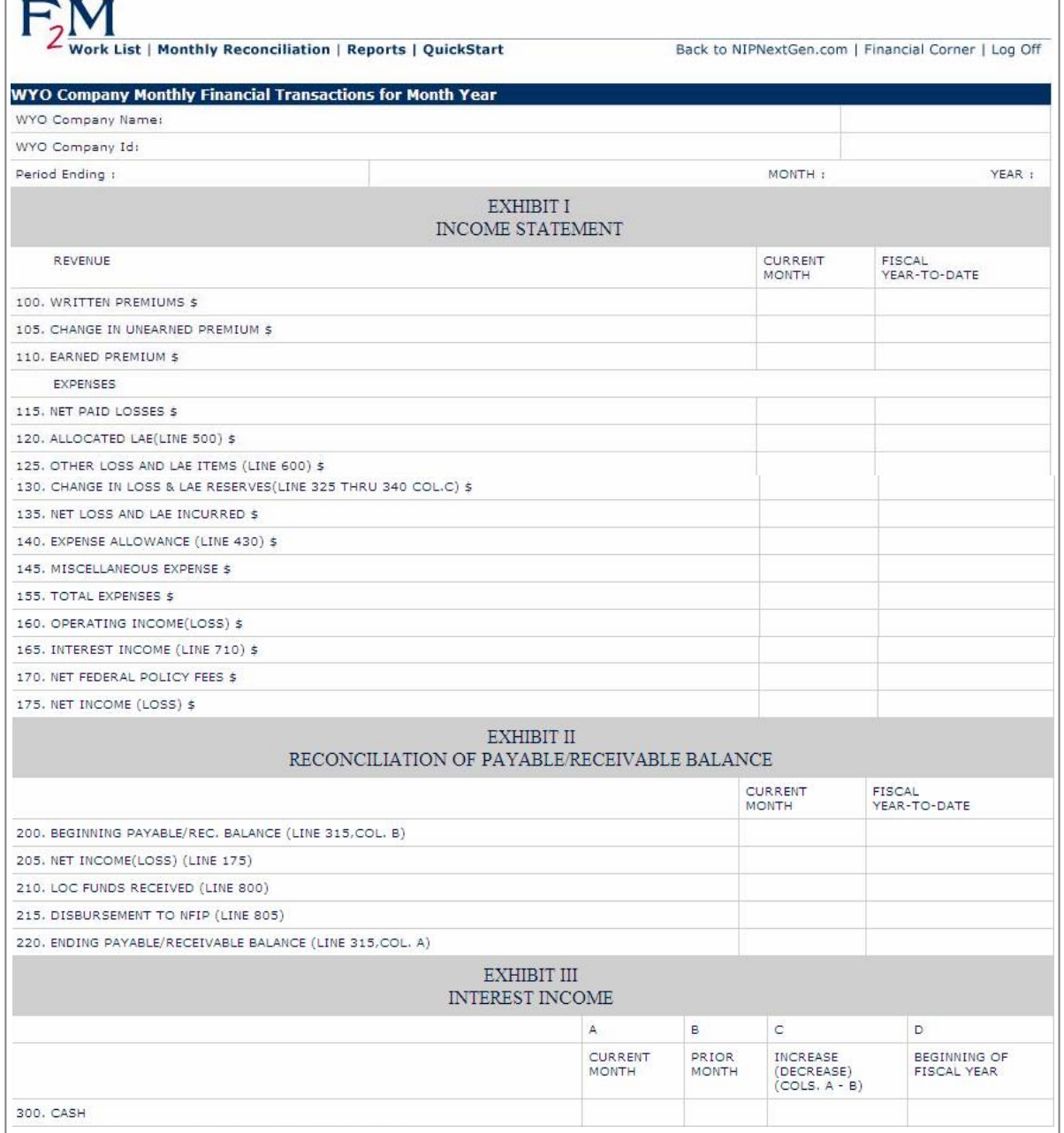

NFIP NextGen Project 26

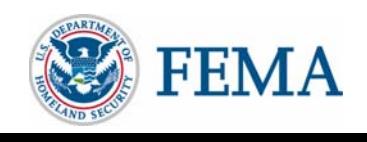

### F2M-Overview

### F2M - Monthly Financial Reporting

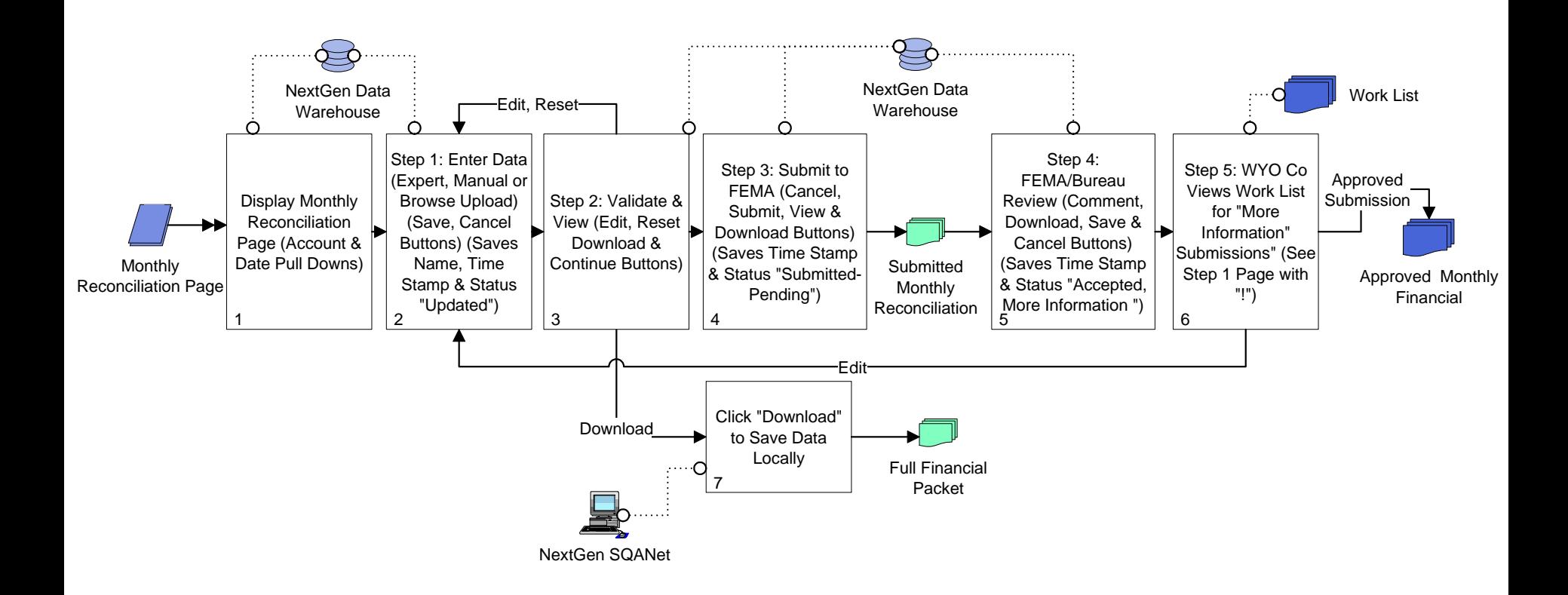

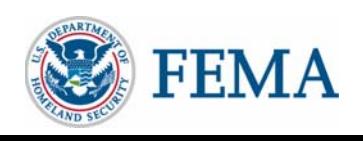

### F2M Reports

- Downloadable Reports (financial and statistical)
	- Additional Parameter-Driven Reports
	- **Hart Committee**  Monthly WYO Company Exhibits (Current and Historical)
		- Users: Bureau Financial Users, WYO companies and their vendors
	- **Hart Committee**  Monthly Financial Packet (Statistical and Financial) reports that are current or historical based on selected parameters (Supported by the SQANet Reporting Engine)
		- Users: Bureau Financial Users
	- Download Format: Adobe PDF, Microsoft Excel/Spreadsheet

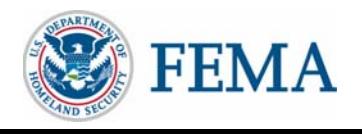

### Financial Corner

- One-Stop Shopping for WYO Company Financial Information Needs
- F2M QuickStart, FAQs, Examples, Manual Links, etc.

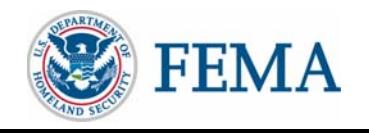

### F2M-Overview

### NG Financials – Logical Data Model

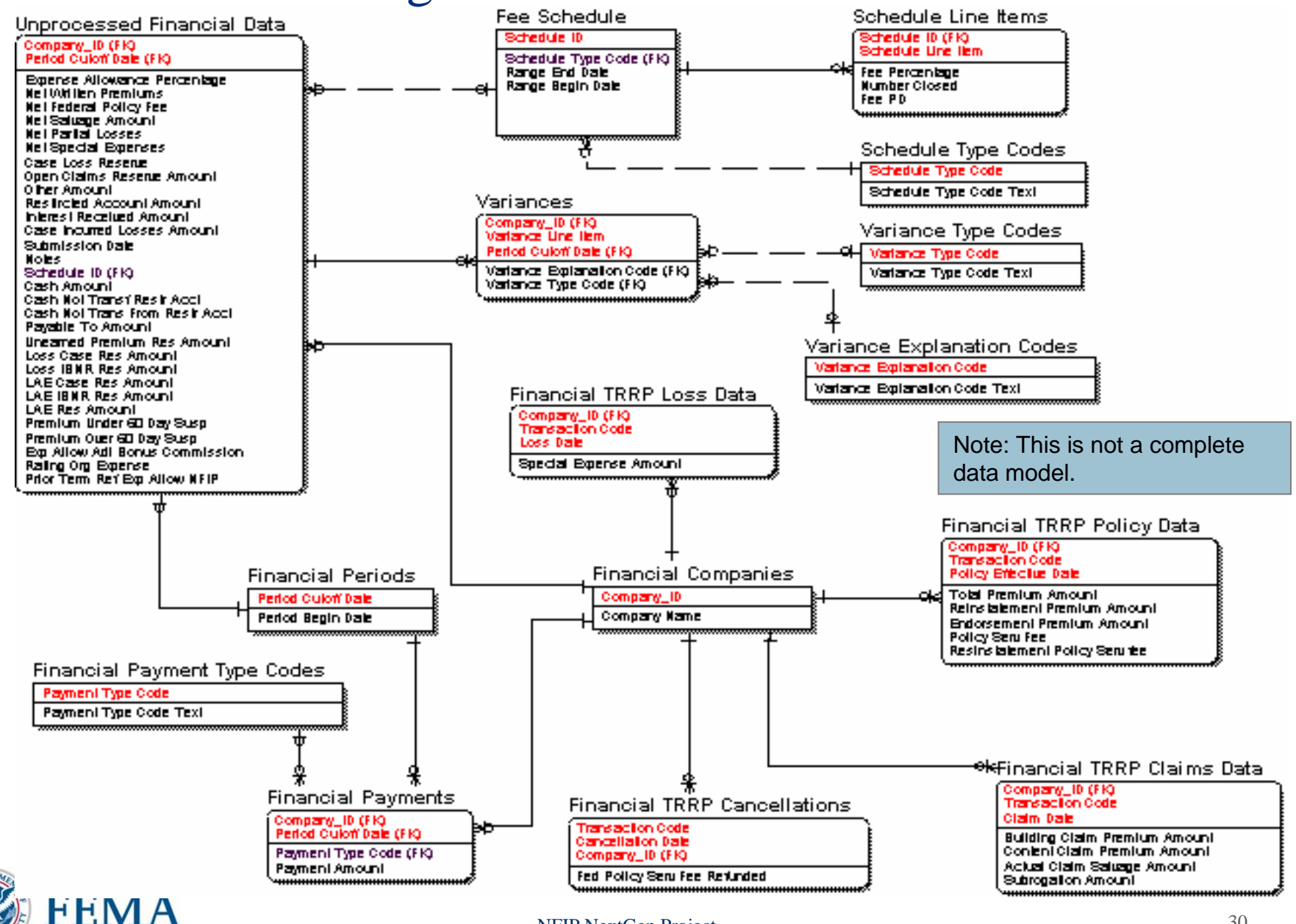

## F2M Prototype

9 Review and Validate Dashboard Requirements (completed)

- Reports (December June/July 2006 on SQANet)
- F2M Requirements v1 January/February 2006
- - Bureau Integration Requirements for Mainframe, General Leger and other Systems (Inputs and Outputs) – May-September 2006\*
- F2M Release 1 (Release Dates Depend on FEMA Procurement and Signoff)
	- Dashboard; Security; Data Models; Java BOM; GUI Pages for Data Entry; Work List; and Status
- F2M Release 2
	- Reports
- F2M Release 3
	- Standard Spreadsheet or File Upload
	- -Integration Activities

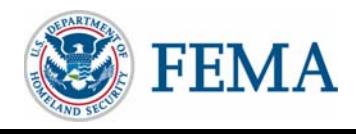

Decision Time

### $\bullet$  **Financial Management Processing Decisions**

- **A. Daily Statistical and Monthly Financial Cutoff Date** Decision
- **B. Daily TRRP Front-end Balancing** Decision
- **C. Input Standardization** Decision
- **D. Submission Timeframe** Decision
- **E. Accountability and Stakeholder Access Control** Decision
- **F. Current Internal Bureau Reporting** Decision

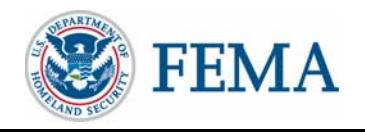

### A. **Daily Statistical and Monthly Financial Cutoff Date** Decision

- $\bullet$  Description: In the current Bureau TRRP cycle, the WYO company TRRP submissions for a specific month serve as the timeframe for the financial reporting period. The implementation of the Daily TRRP has the opportunity to provide greater flexibility for WYO companies regarding the definition of the monthly reporting period timeframe. Several options exist to define the timeframe on either a programwide basis or on an individual WYO company basis.
- $\bullet$  Additional Discussion Points: The Daily TRRP provides companies with the ability to submit updated/corrected transactions for the prior financial reporting period. Regardless of the daily statistical and monthly financial cutoff date option selected, it will be necessary to decide upon a final submission date for prior financial reporting period submissions.

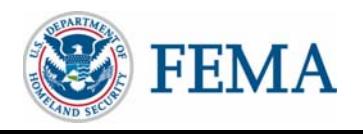

## Option 1 – "Standard Timeframe"

- • Option 1: "Standard Timeframe" - FEMA determines a standard start and end date for each monthly financial period. This determines the monthly statistical data timeframe against which all WYO companies must reconcile their monthly financials (e.g., January financial period is January 1 – 31).
- • Option 1A: Based on WYO company transaction "date"
	- – Example: For example purposes, the standard timeframe for the January financial period is defined as January 1 – 31. A policy is processed by the WYO company on January 27, 2006 and is submitted/TRRP processed on February 1, 2006. The policy premium would be included in the January Financial period, because the WYO company transaction date is within the January financial timeframe.
	- – This option will require an increase in database logic/edits to ensure that late submissions are accounted for in the appropriate month (suspended).
- • Option 1B: Based on Bureau system "date"
	- Example: For example purposes, the standard timeframe for the January financial period is defined as January 1 – 31. A policy is processed by the WYO company on January 27, 2006 and is submitted/TRRP processed on February 1, 2006. The policy premium would be included in the February financial period, because the Bureau system date is within the standard February timeframe.
- •**Benefits** 
	- –Standard date for all companies
- • Cons
	- –Forces all WYO companies and vendors to reconcile using the same timeframe
	- –Increased TRRP logic development and maintenance

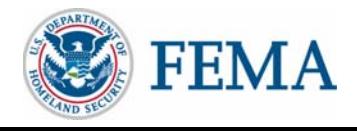

## Option 2 – "Snapshot"

- • Option 2: "Snapshot" - Each WYO Company can create their own "snapshot" timeframe to reconcile their monthly financials.
- • Using F2M, WYO company users can choose the end date for each month to determine the monthly statistical data that their company must reconcile against. The system would automatically determine the start date based on the prior month's end date plus one day.
	- Example: For example purposes, WYO Company ABC Insurance has selected January 22 as their end date. Their prior month end date was December 25. This would make December 26 – January 22 the timeframe for the January financial period for ABC Insurance. An ABC Insurance policy dated January 23, 2006 would be included in the February Financial period.
- $\bullet$  There are two "dates" that might be used, either the WYO company transaction date or the Bureau system date. The "date" decision would effect the entire program.
- $\bullet$ **Benefits** 
	- Provides companies with a flexible timeframe
- •**Cons** 
	- Increased TRRP Logic in development and maintenance
	- F2M users need to understand the impacts for their company when they select an end date

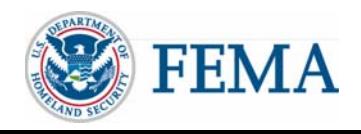

## Option 3 – "Status Quo"

- • Option 3: "Status Quo" - Each WYO company will determine the financial month by indicating the reporting period for each submitted daily TRRP transaction file.
- • When a WYO company submits a TRRP file for processing, they will include a header on the TRRP file or submit a separate file that defines the financial month for those TRRP records.
	- – Example: A WYO company may submit a TRRP file that is dated on January 27, 2007 that includes a header indicating that it is for the February 2007 financial period. All records included in that individual TRRP file will be part of the February statistical timeframe.
- • Additional Discussion Points: When a company decides to start reporting (TRRP) statistical for the next financial month, can a company continue to process the prior month (TRRP) statistical data? For example, if a company indicates that its January 27 transactions are for February 2007. The company might be required to maintain February 2007 as the reporting month for January 28 transactions or they might be allowed to indicate January 2007.
- •Note: A header for the TRRP file will not require a change in the TRRP file layout.
- •**Benefits** 
	- Allows companies a flexible timeframe
	- Eliminates confusion based on system or transaction date
	- –System maintenance is easier for WYO companies and the Bureau
- • Cons
	- WYO companies must know the financial period for TRRP data before they submit their daily transaction

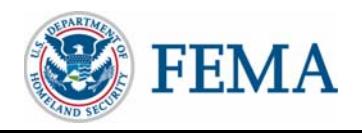

### **A. Daily Statistical and Monthly Financial Cutoff Date** Decision & Solutions

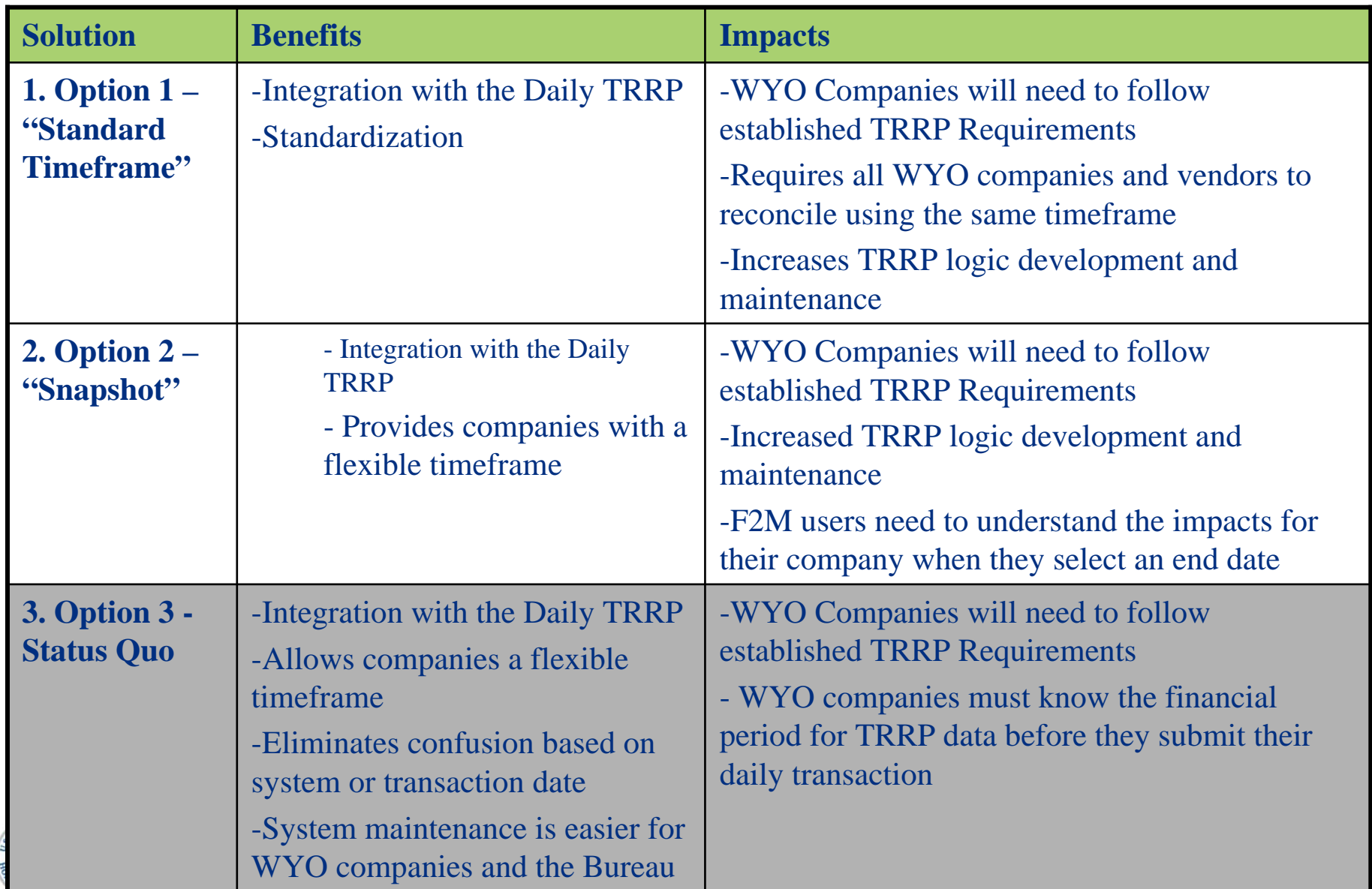

# **Daily TRRP Front-end Balancing** Decision

- Under current monthly TRRP submissions, WYO companies submit a separate file to report the total premiums and record counts. Record counts and premium totals are used in the Bureau TRRP front-end balancing process to ensure that data transferred is "balanced" properly before running the TRRP cycle. The daily TRRP process requires an automated record counts and premium dollars balancing.
- Within the daily TRRP cycle, records counts will be read and matched with each TRRP file on the fly. If they do not match, the file is suspended and the WYO company or vendor is notified.

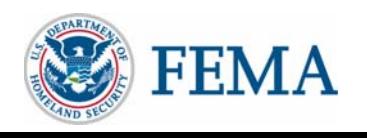

## Option 1 – "Header/Trailer"

- Option 1: "Header/Trailer" On the TRRP file, WYO companies will include the total premium amount in the header and total record count in the trailer.
- Note: This requires a small change to the TRRP submission file, but not to the record layout.
	- Benefits
		- A trailer will allow the database system to confirm that a TRRP file has been completely uploaded; record counts will be validated by the system. The file is suspended if its trailer and/or records counts do not match, and the WYO company or vendor notified.
		- The header is also needed if EDG selects Option 3 Status Quo for the **Daily Statistical and Monthly Financial Cutoff Date** Decision

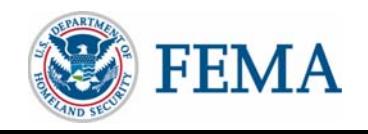

## Option 2: "Extra File Submission"

- Option 2: "Extra File Submission" With the TRRP file submission, WYO companies will include a separate file indicating the total premium amount and total record count.
- Note: This requires a new small file to be submitted with the TRRP submission file.

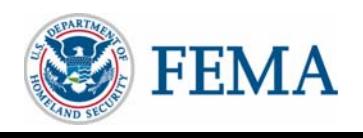

### **A. Daily Statistical and Monthly Financial Cutoff Date** Decision & Solutions

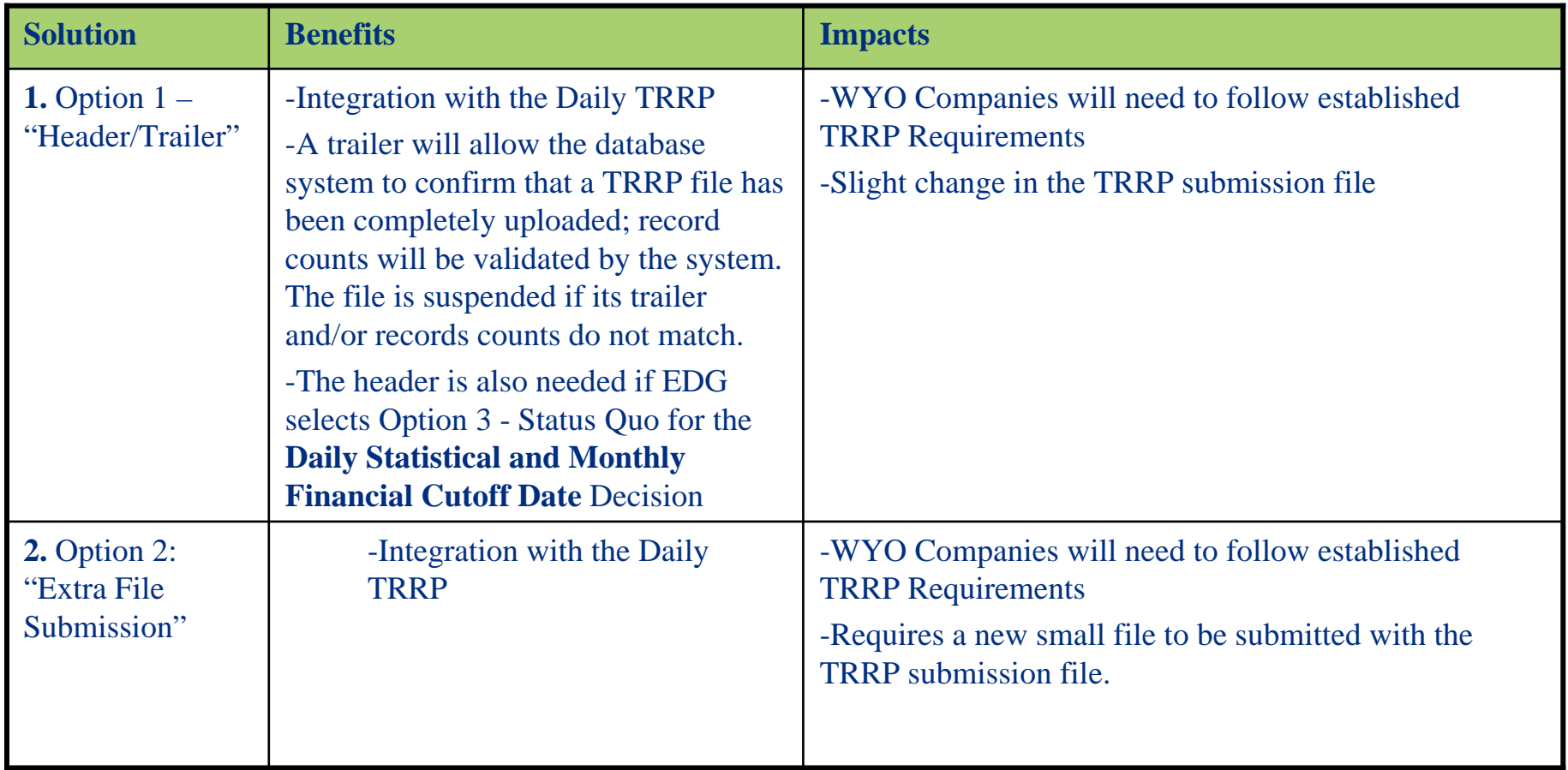

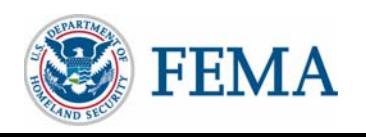

# **C. Input Standardization** Decision

- • Under the current financial submission process, WYO companies submit an Excel spreadsheet file that contains monthly financial exhibits and monthly reconciliations. We recognize that many WYO companies automatically generate these files from their systems. In order to facilitate and streamline the monthly financial submission process, there are three options for the standardization of data input; any combination of the three options may be selected.
- • Option 1: "Status Quo" – The F2M application will provide WYO companies with the ability to upload an Excel spreadsheet with their monthly financial information. The spreadsheet format must be standardized to facilitate the upload process.
	- Benefits: Companies that are comfortable with the current spreadsheet submission process will only need to change the way they deliver the information (via web-based upload rather than e-mail).
- • Option 2: "Online Data Entry" – The F2M application will provide WYO companies with the ability to enter their monthly financial information into a web-based form.
	- – Benefits: Companies that do not have automated processes may utilize this option as an alternative to submission of an Excel spreadsheet.
- • Option 3: "Flat File Upload" – The F2M application can be configured to accept a flat file upload, in addition to an Excel spreadsheet. This would require a standardized file layout, however it may be easier for WYO companies to automate the creation of a flat file than an Excel spreadsheet.
	- Benefits: Companies that wish to start/continue automating the creation of their monthly financial submissions may find this method streamlines their process.

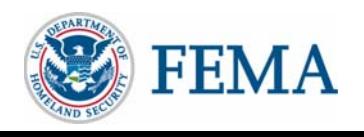

C

# **D. Submission Timeframe** Decision

• **Submission Timeframe** Decision for Recommendation

21st or 22nd day of the following month

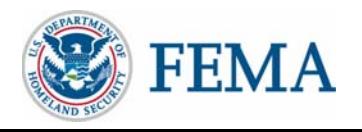

D

### **E. Accountability and Stakeholder Access Control** Decision

- E
- • NextGen is limiting F2M users to specific WYO companies, vendors, Bureau and FEMA users due to security and privacy reasons. The "F2M Bronze User Group" will allow users to enter and submit monthly data. They will also have access to F2M reports (powered by SQANet).
- $\bullet$  Authorized F2M users have the option to 1) manually enter data, 2) upload a file (using a "browse" button), or 3) Server Transfer. Security and encryption options are below.
- $\bullet$  **Manual Data Entry -** Currently NextGen servers utilize a SSL Certificate that securely encrypts data that is manually entered into F2M and other NextGen applications. The data is secure. This process requires users to manually enter data on a monthly basis.
- $\bullet$  **Upload a File (via "Browse" button) -** Data will be secured by using a Public Key Infrastructure (PKI) Token that is locally stored (e.g., Server, USB, thumb or flash drive). The token encrypts a file during the upload and transfer processes. Users will be provided a clear and easy procedures to upload data.
- $\bullet$  **Server Transfer (via File Transfer Protocol (FTP))** – Financial data files will be secured by using a PKI Token that is server based. This will encrypt a file during the upload and transfer process.

Note: Each WYO company or their vendor needs to determine which way they would like to securely submit data to the NFIP Bureau. Accountability will differ with each option. We would like to include this discussion in the EDG Meeting.

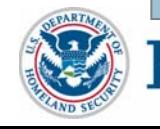

### **F. Current Internal Bureau Reporting** Decision

- 1. Financial Statements Formatting Requirements
	- – Follows Generally Accepted Accounting Principles (GAAP) Includes Management Notes

#### **Recommendation: Status Quo**

- 2. Primary Bureau monthly financial reports Delivered to FEMA by the 5th Calendar Day cover All WYO Companies and the SDF
	- Balance Sheet
	- Income Statement
	- –Statement of Changes in Financial Position
	- –Statement of Cash Flows

#### **Recommendation: This process should remain as-is until F2M is operational for 6-Months (June 2008)**

- 3. Bureau 12th Day Monthly Reporting Responsibilities to FEMA
	- –WYO Consolidated Treasury Remittance Report
	- NFIP Direct Treasury Remittance Report
	- –(e.g., June data reported by August  $12<sup>th</sup>$ )

#### **Recommendation: This process should remain as-is until F2M is operational for 6-Months (June 2008)**

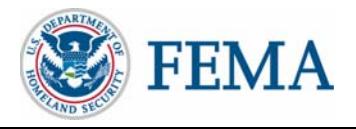

F

### **F. Current Internal Bureau Reporting** Decision

4. Bureau Deposits Details Report due by the 3rd workday of the month following the month of deposit.

**Recommendation: This process should remain as-is until F2M is operational for 6-Months (June 2008)**

5. WYO Financial Submissions Timeliness Report By the 12th calendar day of the second month.

#### **Recommendation: This report will be automatically generated by F2M to reflect actual submission dates and times (starting with pilot program)**

6. Tape Discrepancies Report is due by the 12th calendar day of the second month dealing with statistical data received from the WYO Companies.

#### **Recommendation: This Report will be retired and discretely reports will be transitioned to SQANet Reports**

7. Account Receivables Details Report is due by the 12th calendar day of the second month, The Report includes not only what is owed, but also what has been collected during a given month.

#### **Recommendation: This process should remain as-is until F2M is operational for 6 Months (June 2008)**

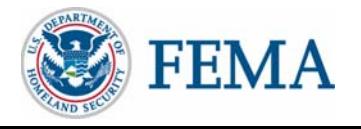

F

### **F. Current Internal Bureau Reporting** Decision

8. WYO Companies and Direct Consolidated Financial/Statistical Variance Report is due by the 21st calendar day of the second month. Includes any current and historical variances for the Direct Side and WYO Companies Net Written Premiums, Net Paid Losses and Federal Policy Fees.

#### **Recommendation: This process should remain as-is until F2M is operational for 6- Months (June 2008)**

9. Prior Term Refunds Consolidated and Detailed Reports due by the 12th calendar day of the following month, report showing all refunds issued and all due expense allowances.

#### **Recommendation: This process should remain as-is until F2M is operational for 6 Months (June 2008)**

- 10. Annual Statements
	- Includes All Footnotes and Disclosures

**Recommendation: Maintain Status Quo**

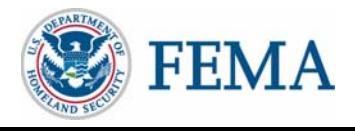

F

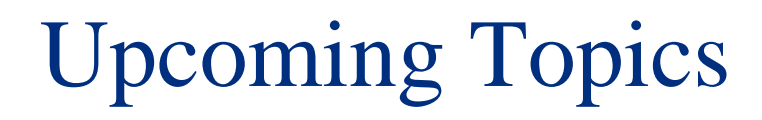

• EZClaims

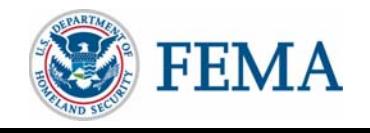